# Open Citations in Action: Case Study ScienceOpen

Workshop on Open Citations, Bologna, Italy 03-05 September 2017´8 @Science\_Open @SDawsonBerlin

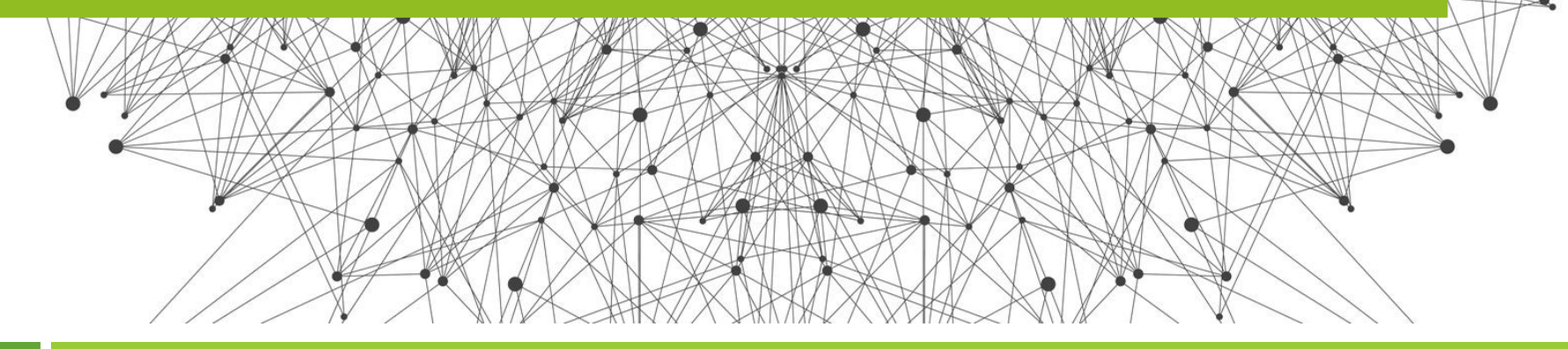

Author: Stephanie Dawson; License: CC BY Copen Citations 9/2/2018

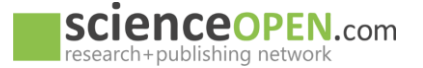

Citations trace the geneology of an idea and build the contextual framework of a scholarly article.

## Initiative for Open Citations (I4OC)

#### **How many citations are open today?**

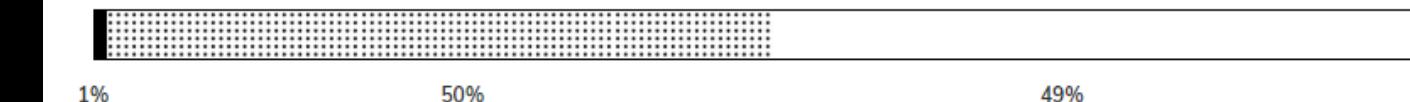

As of January 2018, the fraction of publications with open references has grown from 1% to more than 50% out of the nearly 38 million articles with references deposited with Crossref.

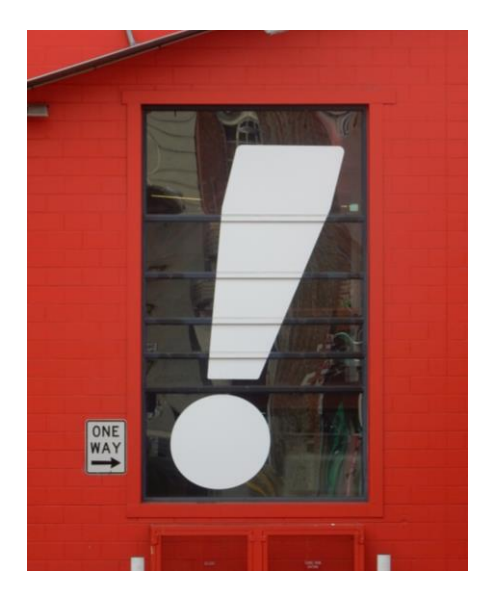

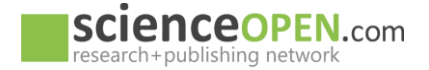

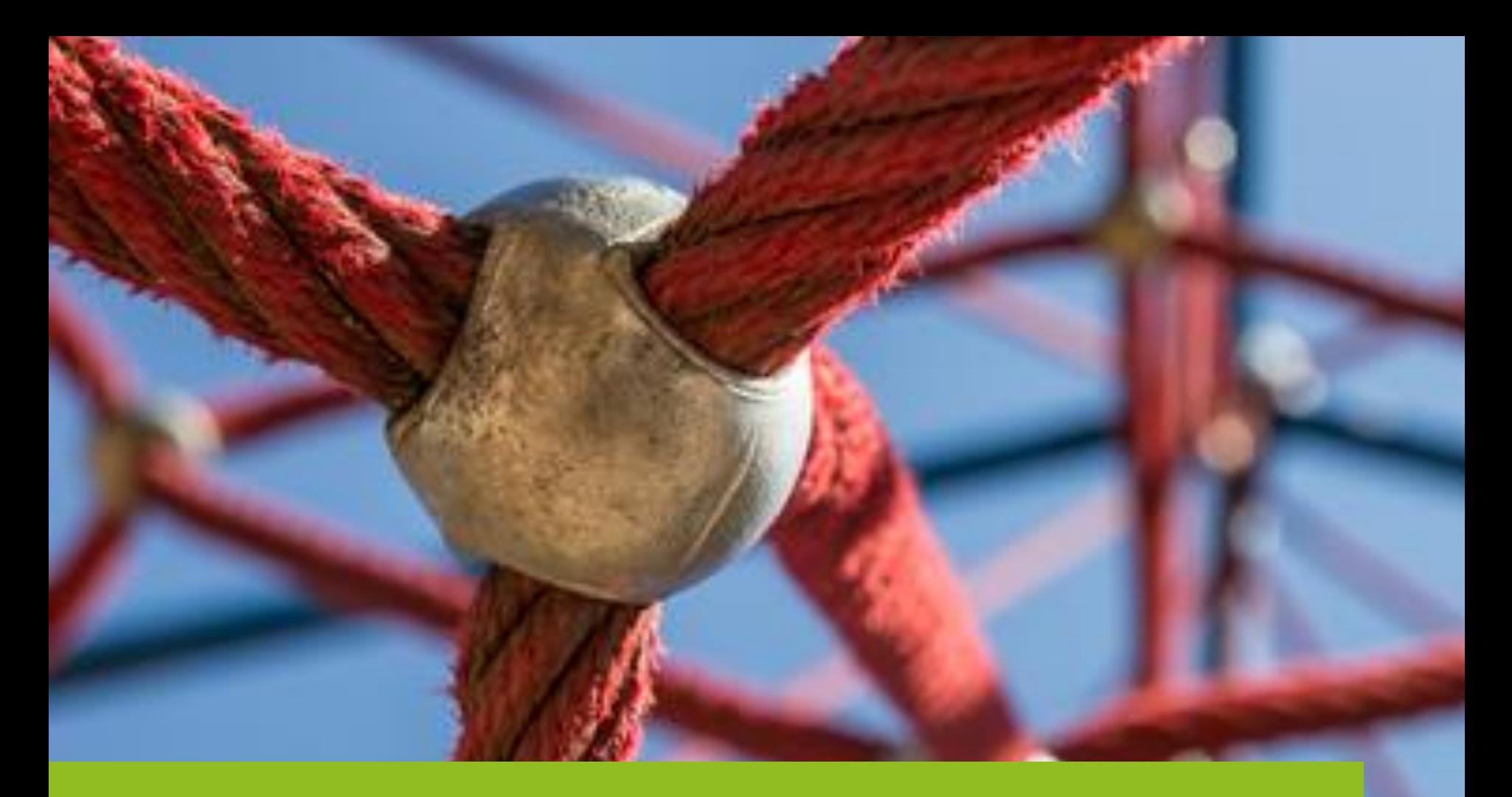

ScienceOpen is a freely-accessible, interactive search and discovery platform connecting and exposing metadata.

Scholarly articles in context: ScienceOpen search/discovery platform

> **45 million research article records 17 million authors 25thousand journals**

> > Open Citations @Science\_Open @SDawsonBerlin

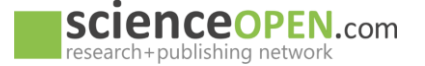

## ScienceOpen database: Relationship between objects

- Article Article
	- Article B was listed in the reference section of Article A
		- Article A has a reference to Article B
		- Article B is cited by Article A
	- The reference information can be extracted from
		- XML content
		- Crossref record
		- PDF content (ca 70% of PDF docs can be processed)
	- Metadata is validated and enhanced at Crossref, PubMed, DOAJ, Datacite (IDs: DOI, PMC, PubMed, ArXiv, DOAJ, ScieELO)
	- Extracted Metadata: Title, Authors, Affiliation, Abstract, Publishing date, Journal name, Publisher name, Keywords, Disciplines,
	- Additional metadata: Altmetric score, View count, Read count, Cited by count

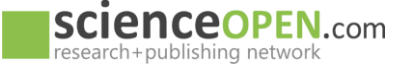

#### So how to make sense of 45 million articles?

## **Filter:**

- **Open Access**
- **Preprint**
- **Date**
- **Affiliation**
- **Keywords**
- **Discipline**
- **Validation**
- **Source**
- **Content type**
- **Journal**

## **Sort:**

- **Citations**
- **Altmetric Score**
- **Date**
- **Usage**

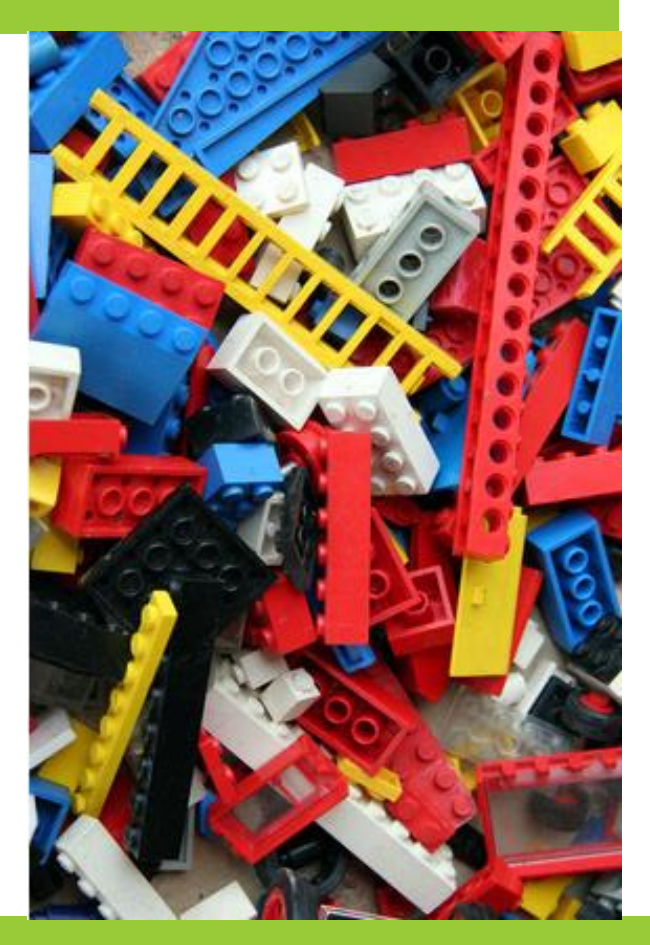

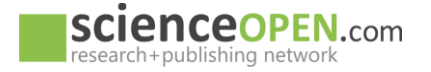

## Sort your search results by citation

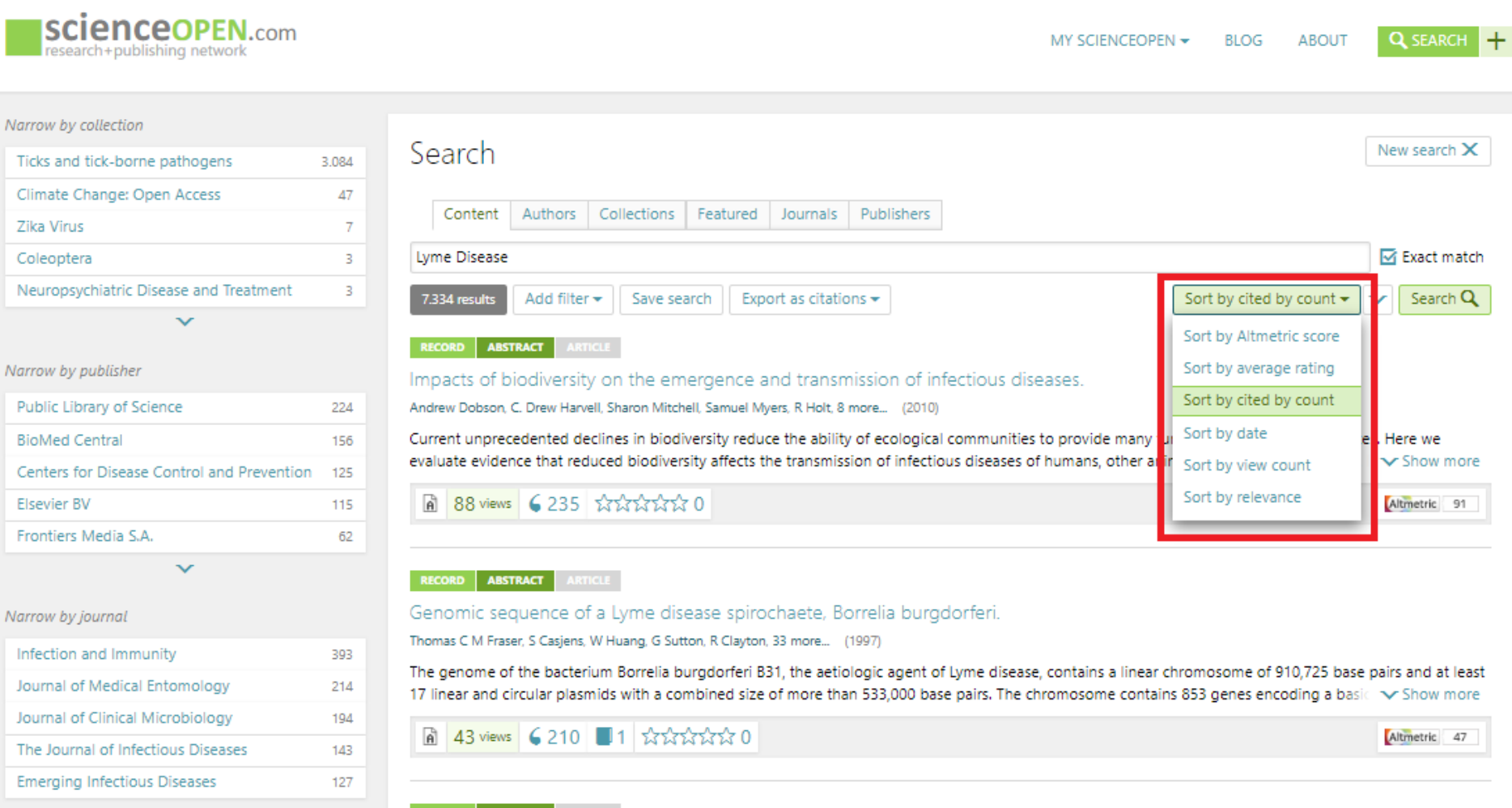

#### Add a filter – Date, Open Access, Affiliation…

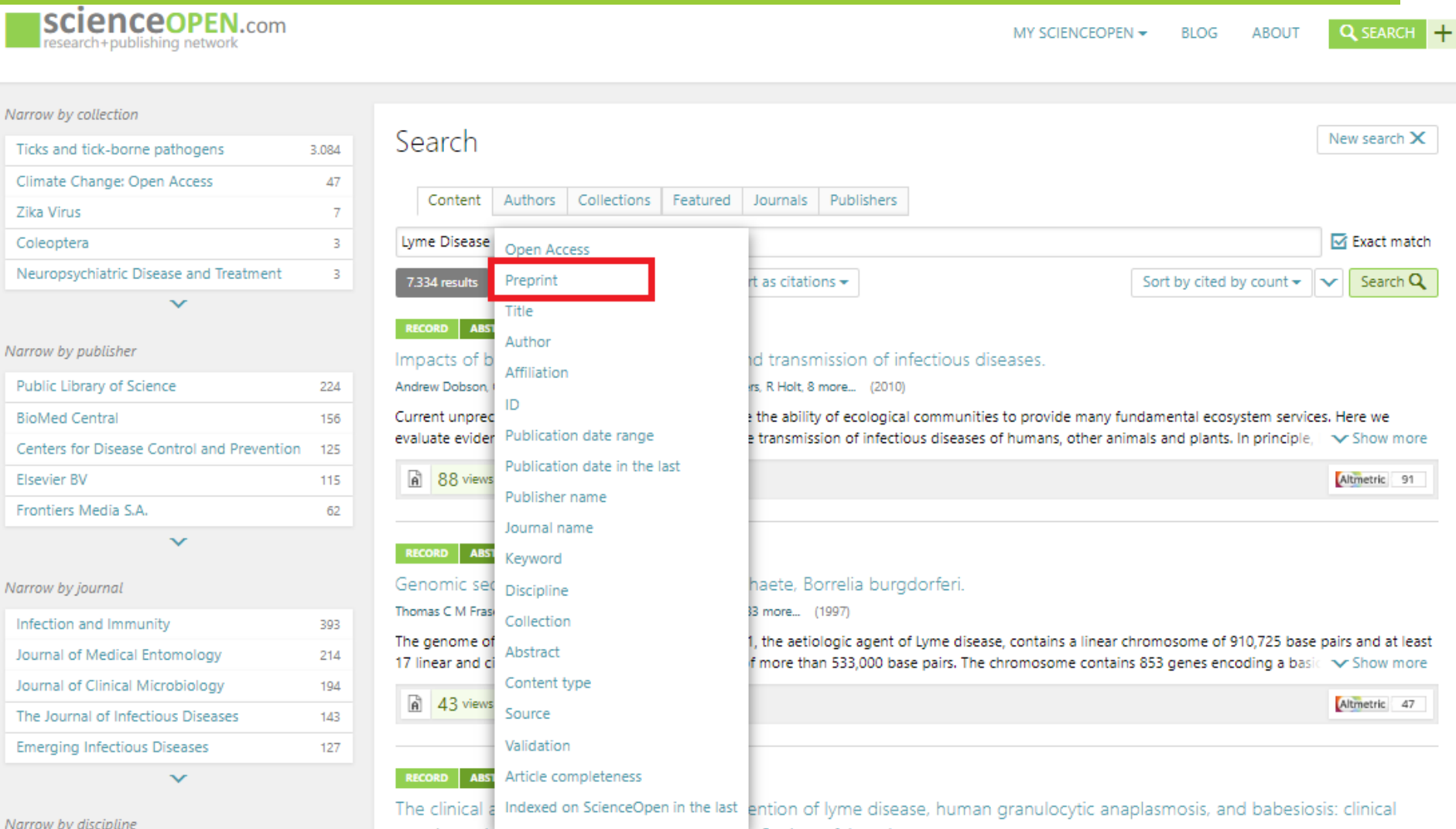

#### Export your results, cite and repeat!

#### **ISCIENCEOPEN.com** Q SEARCH MY SCIENCEOPEN ~ **BLOG ABOUT** research+publishing network Narrow by collection Search New search X Ticks and tick-borne pathogens 58 Climate Change: Open Access 3 Collections | Featured Publishers Content Authors Journals Narrow by publisher **■ Exact match Lyme Disease BioMed Central** 20 Publication date range From: 1.1.2016 To: 31.12.2016  $\mathbf{x}$ Public Library of Science 15 Frontiers Media S.A. 8 Open Access<sup>?</sup> x Nature Publishing Group 8 Add filter  $\div$ Save search Export as citations -Sort by cited by count  $\star$ Search Q 105 results  $\checkmark$ American Society for Microbiology 5 RECORD ABSTRACT ARTICLE Genomic insights into the Ixodes scapularis tick vector of Lyme disease Narrow by journal Monika Gulia-Nuss, Andrew B. Nuss, Jason M. Meyer, Daniel Sonenshine, R. Michael Roe, 88 more... (2016) PLoS ONE 9 Ticks transmit more pathogens to humans and animals than any other arthropod. We describe the 2.1 Gbp nuclear genome of the Parasites & Vectors 9 tick, Ixodes scapularis (Say), which vectors pathogens that cause Lyme disease, human granulocytic anaplasmosis, v Show more **BMC Public Health**  $\overline{4}$ Frontiers in Microbiology 4  $\boxed{a}$  26 views 1 recommend  $\boxed{6}$  41  $\frac{1}{2}$   $\frac{1}{2}$   $\frac{1}{2}$   $\frac{1}{2}$   $\frac{1}{2}$   $\frac{1}{2}$   $\frac{1}{2}$   $\frac{1}{2}$   $\frac{1}{2}$ Altmetric 409 **Scientific Reports** 4  $\checkmark$ ABSTRACT ARTICLE 8 **RECORD** Borrelia burgdorferi BBK32 Inhibits the Classical Pathway by Blocking Activation of the C1 Complement Narrow by discipline comments<br>San Caracter Complex Medicine 32 Brandon Garcia, Qing Hui Zhi, Beau Wager, Magnus Höök, Jon T Skare (2016) Life sciences 28 Pathogens that traffic in blood, lymphatics, or interstitial fluids must adopt strategies to evade innate immune defenses, notably the Infectious disease & Microbiology 15 complement system. Through recruitment of host regulators of complement to their surface, many pathogens are  $\sqrt$  Show more Uncategorized 15  $6$  views | 0 recommend |  $69$  | 1 |  $\frac{1}{32}$   $\frac{1}{32}$  $\frac{1}{32}$  $\frac{1}{32}$  $\frac{1}{32}$  $\frac{1}{32}$  $\frac{1}{32}$ Altmetric 18 **R** Daracitalogus

#### Sort reference lists by citation and more

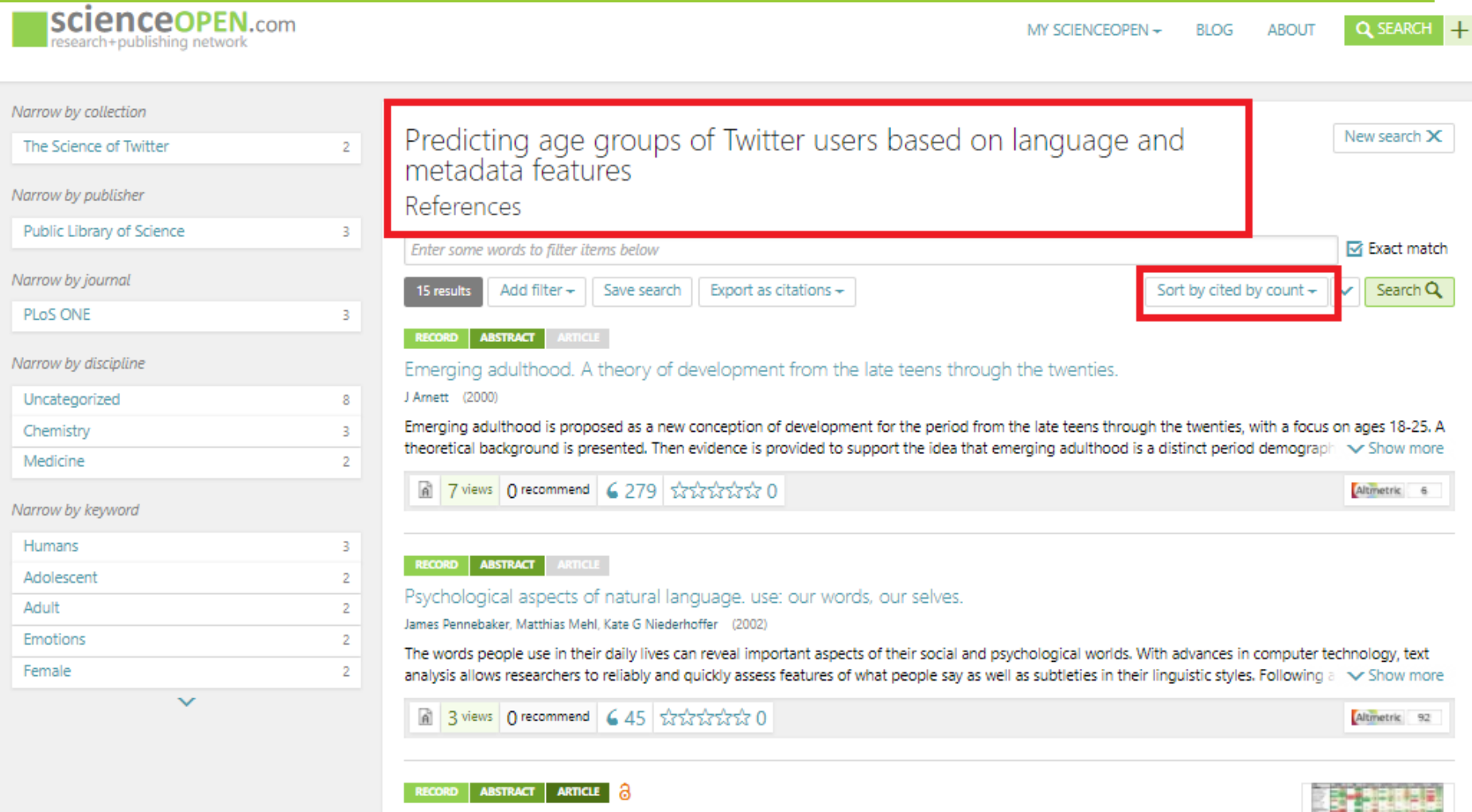

#### Sort and search within collections

**SCIENCEOPEN.com** research+publishing network

MY SCIENCEOPEN -**BLOG** ABOUT **Q SEARCH** 

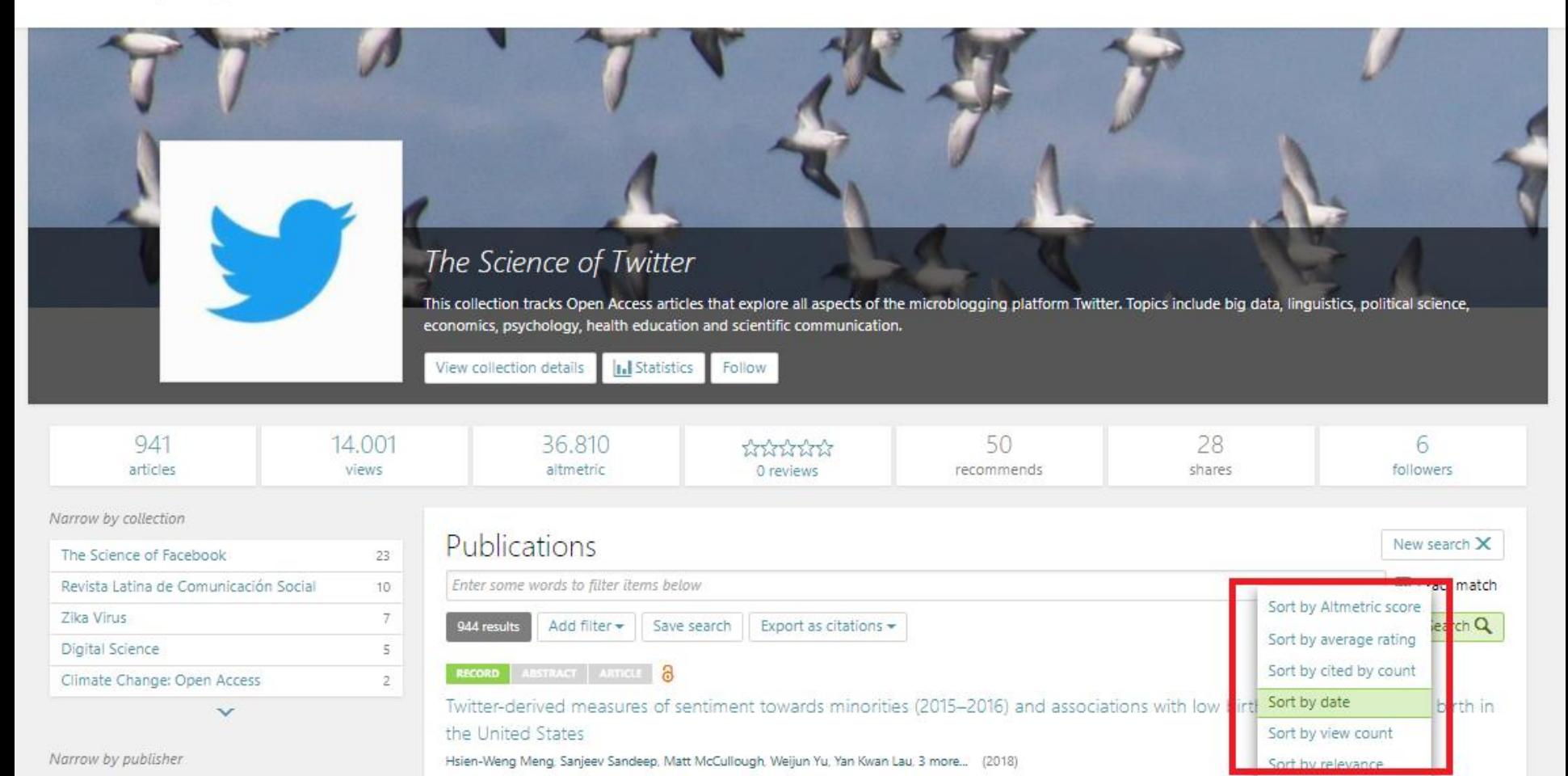

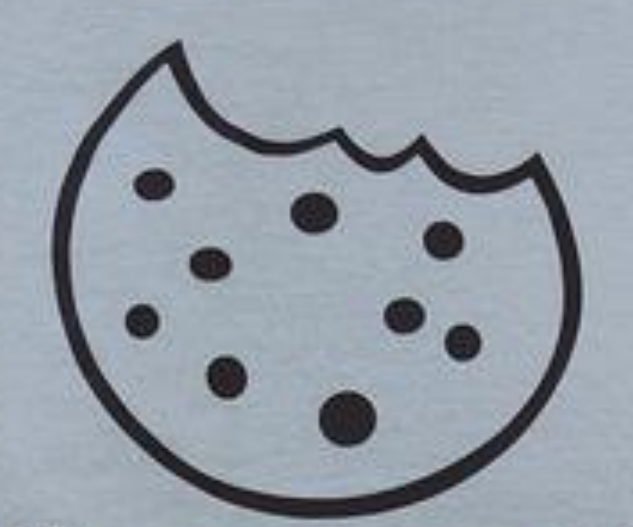

# l'Il give you a cookie if you cite my paper

Pierre Poulain, Flickr, CC BY-SA

## ORCID integration: Sort publications by citations, Altmetric score, usage, date

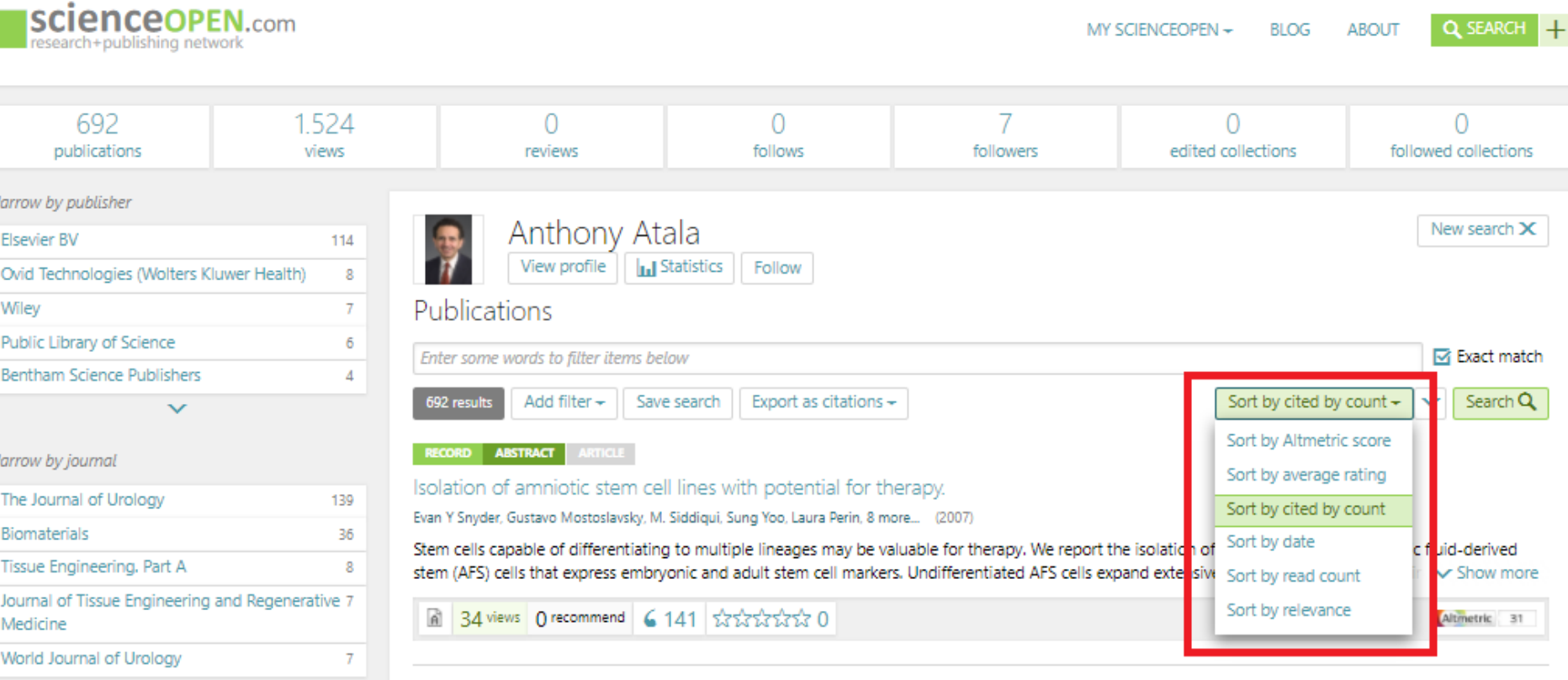

#### RECORD ABSTRACT

Tissue-engineered autologous bladders for patients needing cystoplasty.

B Bauer, Anthony Atala, Alan B Retik, Shay Soker, John Yoo (2006)

Patients with end-stage bladder disease can be treated with cystoplasty using gastrointestinal segments. The presence of such segments in the urinary tract has been associated with many complications. We explored an alternative approach using autologous engineered bladder tissues for reconsity Show more

Narrow by discipline

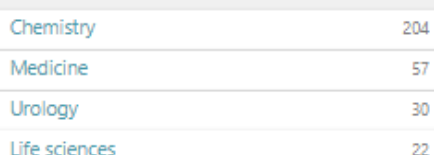

#### Personal statistics: track citations over time

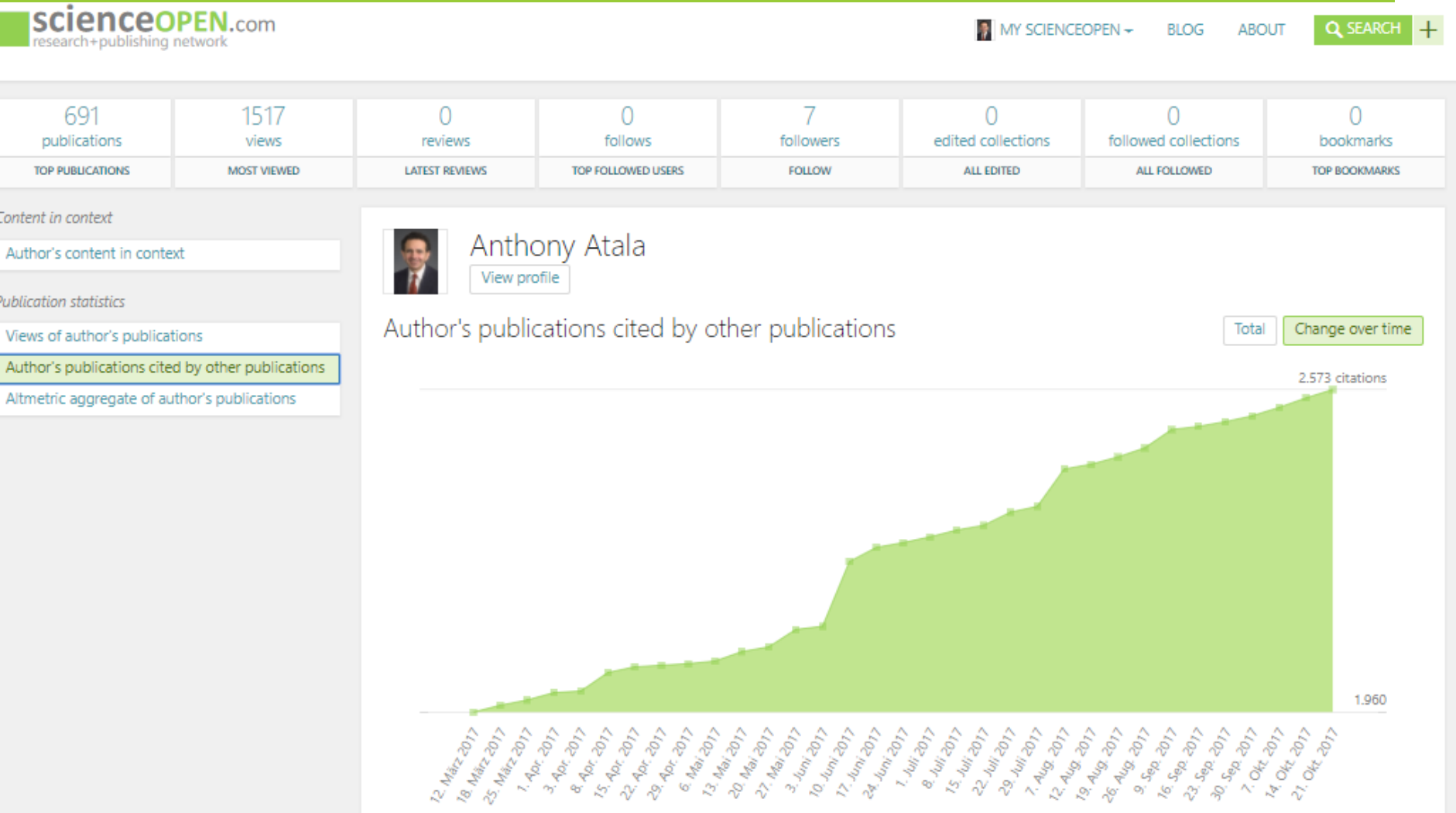

Making citations part of the open, machine-readable metadata anchored with persistent identifiers in Crossref will result in better discoverability for all.

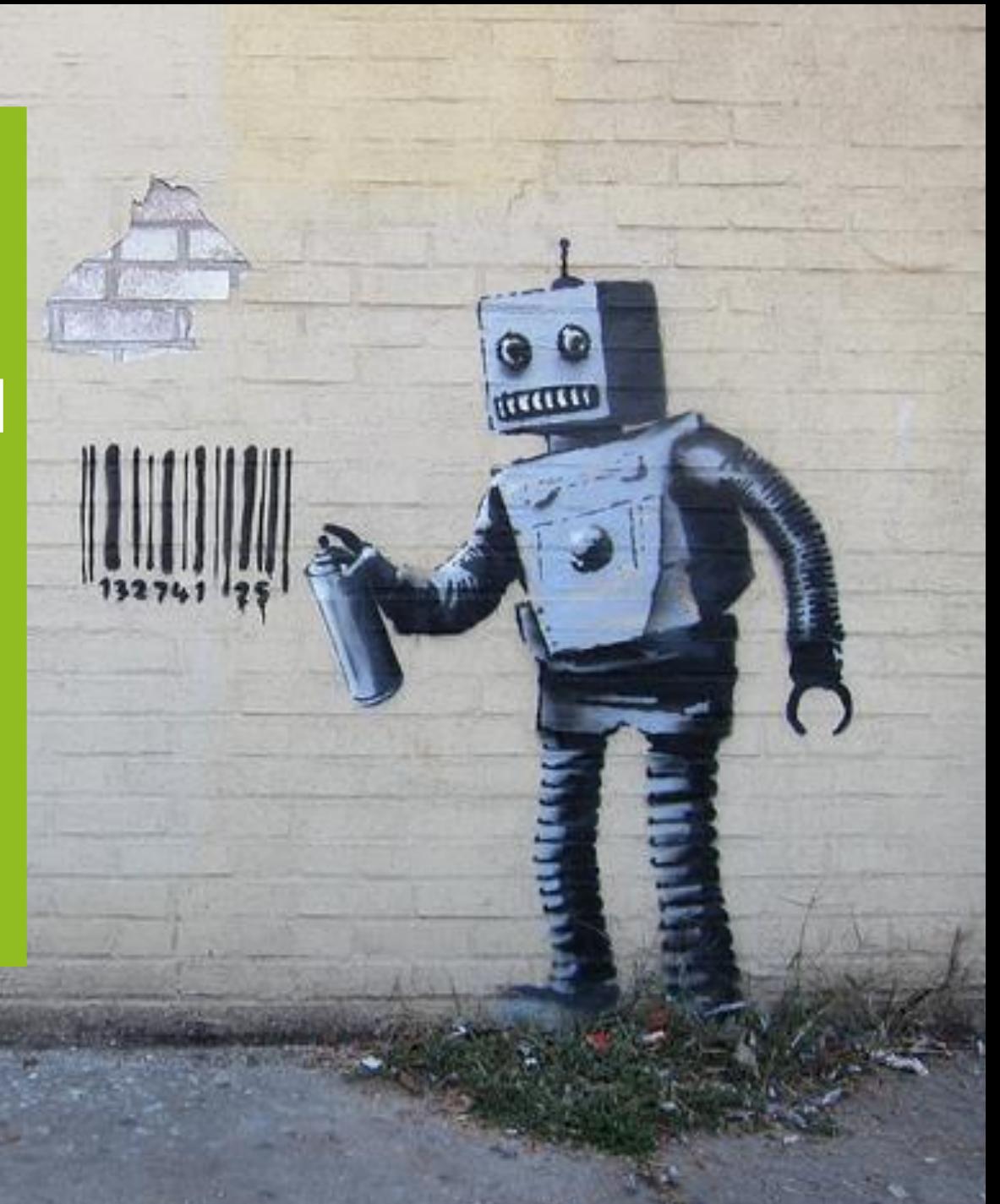

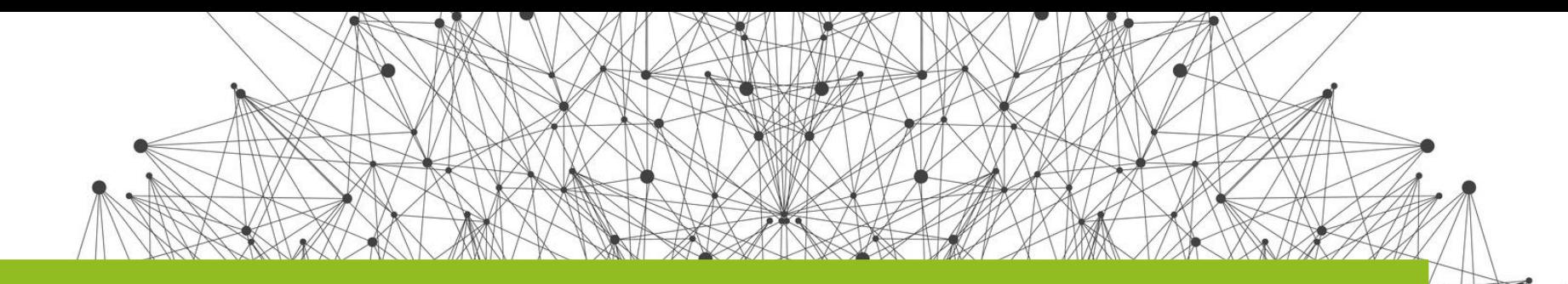

As an aggregator of information, ScienceOpen will continue to open up, share, add to and explore the context of scholarly research in support of open knowledge goals. Join us!

> Contact: Stephanie.Dawson@ScienceOpen.com Twitter: @Science\_Open, @SDawsonBerlin Facebook: www.facebook.com/ScienceOpen

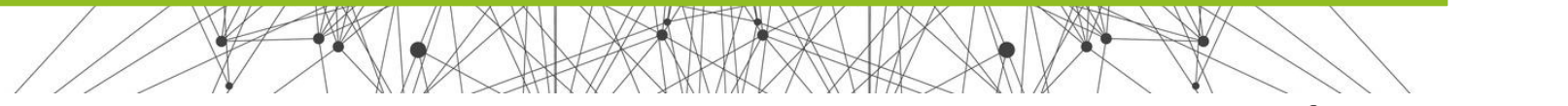

Open Citations @Science\_Open @SDawsonBerlin

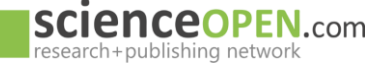